## はじめに -Webブラウザへのインストールマニュアルについて-

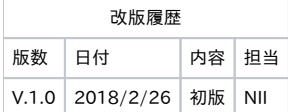

目次 1. [はじめに](#page-0-0) [1-1.本マニュアルの目的](#page-0-1)  [1-2.本書の範囲](#page-0-2)

## <span id="page-0-0"></span>1. はじめに

## <span id="page-0-1"></span>1-1.本マニュアルの目的

Webブラウザへのインストールマニュアル(以下、「本マニュアル」)は、各ブラウザ環境において、UPKI電子証明書発行サービス(以下、「本サービ ス」)から発行された証明書(PKCS#12ファイル)をインストールする手順、インストールされた証明書(PKCS#12ファイル)の確認について記載します。

## <span id="page-0-2"></span>1-2.本書の範囲

本書では以下の作業について記述します。

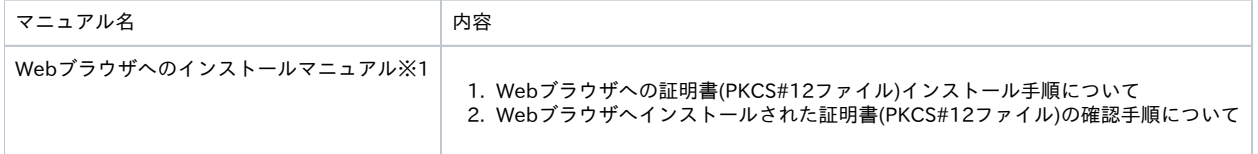

※1 以下のマニュアルを総称して[Webブラウザへのインストールマニュアル]と呼びます。

・Webブラウザへのインストールマニュアル Internet Explorer・Edge・Chrome・Opera編 (Windows)

・Webブラウザへのインストールマニュアル Safari・Chrome・Opera編 (macOS)

・Webブラウザへのインストールマニュアル Firefox編 (Windows・macOS)

・Webブラウザへのインストールマニュアル Android編

・Webブラウザへのインストールマニュアル iOS編